### AN OVERVIEW OF C

©1998- by Pearson Education, Inc. All Rights Reserved.

# Algorithmic Thinking

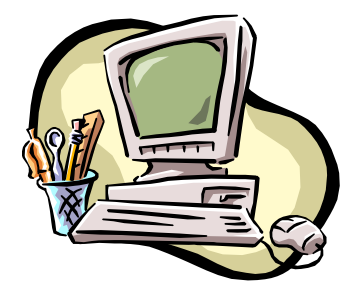

□ Very diligent **□** But, not so smart

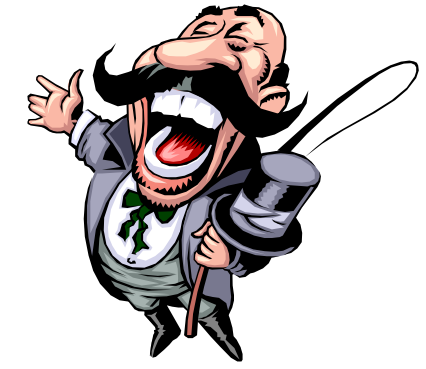

- Must be told in detail what to do
	- **<u>n</u>** understandable to computer
	- $\blacksquare$  for all possible cases
- $\Box$  Algorithmic Thinking  $\blacksquare$  Algorithms == Recipes

## Programming Languages

**Algorithms:** Developed by people **High-level languages**

**Programming Languages**

**Assembly languages**

**Machine languages**

**Computers: Execute algorithms**

## How to Learn Programming

- $\Box$  Learn by doing
	- $\Box$  Do exercises/practices
	- **E Lectures will give you basic tools only**
- $\Box$  In the lectures, you will learn:
	- **E** Language syntax
	- ¤ Algorithmic thinking
	- ¤ Ideas
- $\Box$  Read "An Overview of C" & Try by yourself ¤ A Book on C

# Warning!!

#### □ Lectures

¤ seem easy

- $\Box$  Textbook: An Overview of C **E** seems that you understand well
- n Programming assignments **E** more difficult than it seems
- $\Box$  Expect many bugs in your programs

**Programming maturity comes with p.r.a.c.t.i.c.e!!**

# C Programming Language

- □ Born in the early 1970s with UNIX
- $\overline{\phantom{a}}$  C is
	- ¤ Small
		- **n** Fewer keywords
	- ¤ Portable
		- **n** Code written on one machine easily moved to another
	- ¤ Terse
		- **A** very powerful set of operators
		- $\blacksquare$  Able to access the machine in the bit level
	- **E** Widely used
	- **E** The basis for C++ and Java

# C Programming Language

### □ Criticism

- **E** Complicated syntax
- **□** No automatic array bounds checking
- $\blacksquare$  Multiple use of such symbols as  $*$  and  $=$  $\blacksquare$  \*\*, ==

### $\Box$  Nevertheless, C is an elegant language

- No straitjacket on the programmer's access to the machine
- ¤ Powerful operators

## Hello world 1/3

1. Create a C source file

- ¤ use a text editor
	- $\blacksquare$  Vi, text editor, Atom, ...

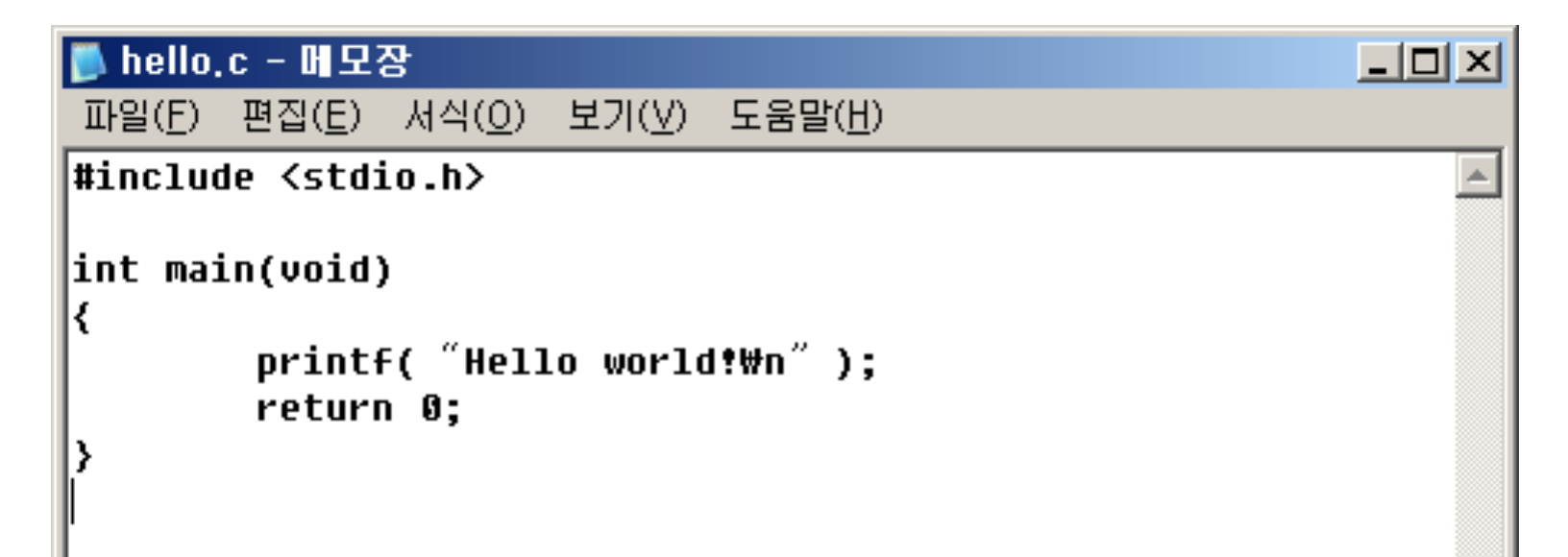

# Hello world 2/3

### 2. Compile

- 1. Convert source codes to object codes
- 2. Compiler does the job

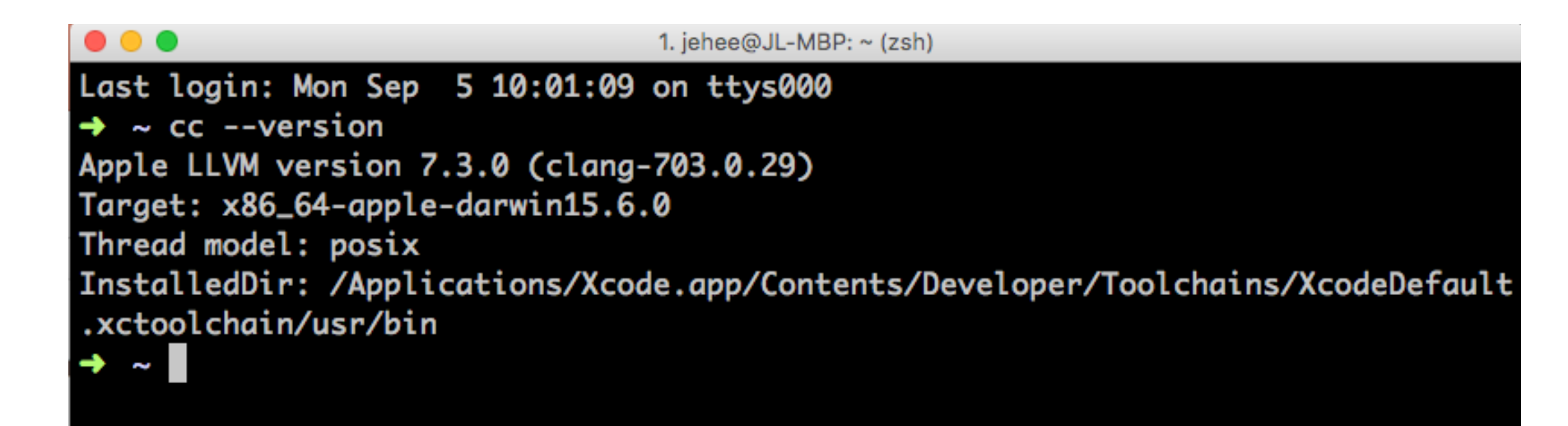

# Hello world 3/3

- 3. Linking
	- **□** Convert object codes to executable file
	- **<u>n</u>** Linker does the job
- 4. Debugging
	- **□** Fix the bugs in the source codes
	- **¤** Debugger does the job
- 5. Run or Excute

## From Source to Executable

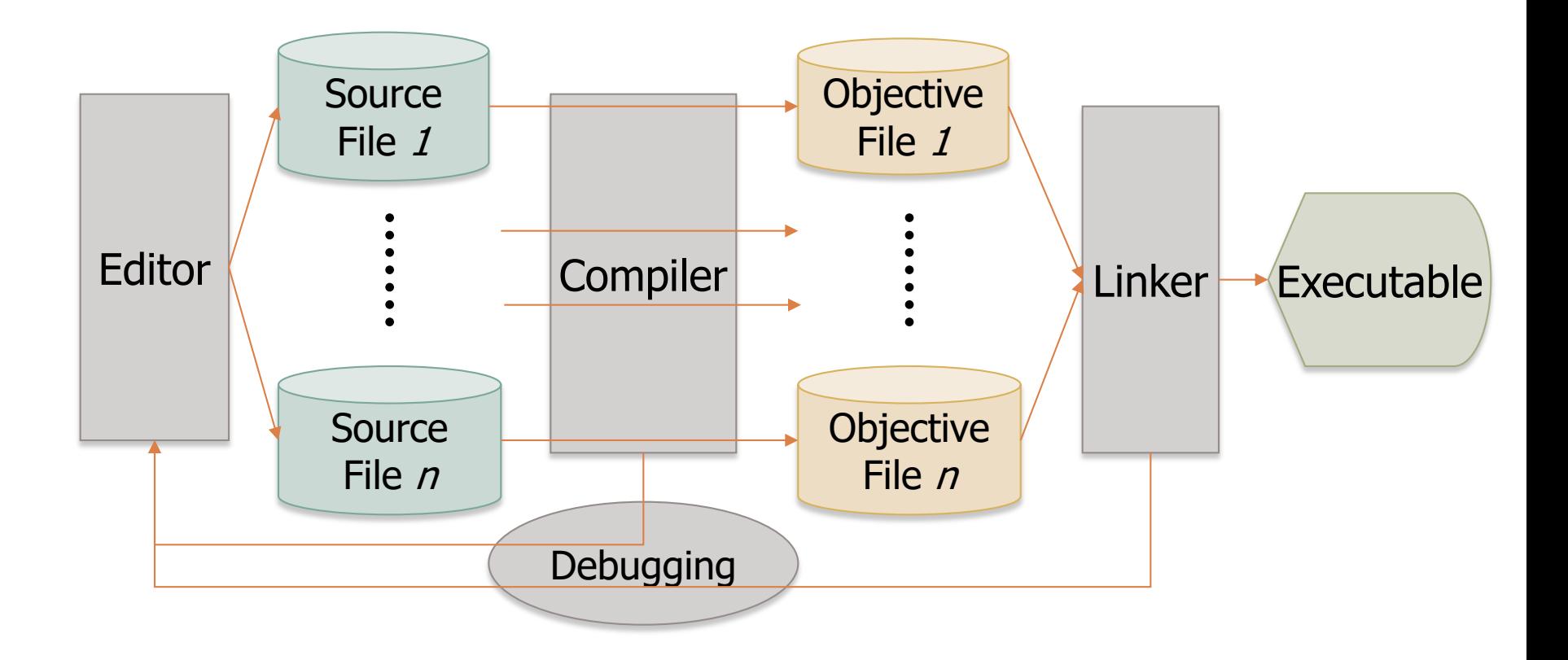

```
#include <stdio.h>
int main(void)
{
  printf("from sea to shining C\n");
  return 0;
}
```
**Source file: sea.c**

#### from sea to shining C

### **#include <stdio.h>**

#### □ Preprocessor

- **E** built into the C compiler
- $\blacksquare$  Lines beginning with  $\#$ : communicate with the preprocessor

#### $\Box$ #include

- ¤ Preprocessor includes a copy of the header file **stdio.h**
- ¤ **stdio.h**
	- **n** provided by the  $C$  system
	- Declaration of standard input/output functions, e.g., **printf()**

### **int main(void)**

- The  $1<sup>st</sup>$  line of the function definition for main ()
- □ **int**, void
	- ¤ keywords, or reserved words
	- Special meanings to the compiler

### **int main(void)**

- **{**
- ¨ Every program has a function named **main()**
- ¨ **void,** no argument / return an **int** value
- □ { … }, the body of a function definition

### **printf()**

- $\Box$  A function that prints on the screen
- ¨ information in the header file **stdio.h**

### **"from sea to shinning C\n"**

- $\Box$  "... ": string constant in C
- **<u>n</u> \n**: a single character called *newline*

### **printf("from sea to shinning C\n");**

statement: end with a semicolon

#### **return 0;**

- ¨ A **return** statement
- □ causes the value *zero* to be returned to the operating system

## **}**

- $\Box$  The right brace matches the left brace
- □ ending the function definition for **main()**

# Compiling

- □ Convert source file to objective file **E** sea.c to sea.o (or sea.obj)
- □ Object file
	- $\blacksquare$  a file with expressions that computers can understand
- □ When compiling fails? **□** something wrong with source file ...  $\blacksquare$  expressions with wrong C grammar

# Errors in Source File (ex)

```
#include <stdio.h>
```

```
int main(void)
```
}

```
{
  printf("from sea to shining C\n");
   returm 0;
```
-returm 0;

incorrect C language grammar

-compiler fails to make an obj file and returns an error.

-debugging

change "returm 0;" to "return 0;"

## Errors in Source File (ex)

#### ☞ 명령 프롬프트

 $D:\mathsf{W}\geq 0$  hello.c Borland C++ 5.5.1 for Win32 Copyright (c) 1993, 2000 Borland  $l$ hello.c: Error E2451 hello.c 6: Undefined symbol 'returm' in function main Error E2379 hello.c 6: Statement missing ; in function main Warning W8070 hello.c 7: Function should return a value in function main **\*\*\* 2 errors in Compile \*\*\*** D:\>

 $\Box$ olx

# Linking and Running a Program

- □ Linking
	- **□ The process to make an executable program** out of objective file(s)
		- **n** sea.o (or sea.obj)  $\rightarrow$  a.out (sea.exe)
- $\square$  Run a program
	- $\blacksquare$  type "a.out" or "sea"
		- $\blacksquare$  computer prints "from see to shining  $C''$

```
#include <stdio.h>
int main(void)
{
   printf("from sea to ");
   printf("shining C");
   printf("\n");
   return 0;
}
```
from sea to shining  $C$  from sea

to shining  $\boldsymbol{\mathcal{C}}$ 

#include <stdio.h>

printf("from sea\n");

printf("to shining\nC\n");

int main(void)

return 0;

{

}

```
/*the distance of a marathon in kilometers*/
#include <stdio.h>
int main(void)
{
   int miles, yards;
   float kilometers;
   miles = 26:
   yards = 385;
   kilometers = 1.609 * (miles + yards / 1760.0);
   printf("\nA marathon is %f kilometers.\n\n", 
     kilometers);
   return 0;
```
}

**Marathon: 26 miles 385 yards**

**miles to kilos: X 1.609**

```
yards to miles:
  ÷ 1760.0
```
### **/\*the distance of a marathon in kilometers\*/**

¨ **/\*** … **\*/** 

- ¤ comment
- **E** ignored by the compiler

### **int miles, yards;**

- ¨ declaration of the variables **miles** and **yards** of type integer (**int**)
- $\Box$  Declarations and statements end with a semicolon

### **float kilometers;**

¨ **float**

**a** a keyword, real value

□ declaration of the <u>variable</u> kilometers of type float

- **miles = 26;**
- **yards = 385;**
- □ Assignment statement
- $\Box$  =: assignment operator

#### **kilometers = 1.609 \* (miles + yards / 1760.0);**

- □ Assignment statement
- □ The value of the expression on the right side of the equal sign is assigned to the variable **kilometers**

#### **printf("\nA marathon is %f kilometers.\n\n", kilometers);**

- □ Control string
- □ %f: format, conversion specification
	- ¤ Matched with the remaining argument, the variable **kilometers**

```
/*the distance of a marathon in kilometers*/
#include <stdio.h>
int main(void)
{
   int miles, yards;
   float kilometers:
   miles = 26;
   yards = 385;
   kilometers = 1.609 * (miles + yards / 1760.0);
   printf("\nA marathon is %f kilometers.\n\n", kilometers);
   return 0;
}
```
#### A marathon is 42.195970 kilometers.

#### **1.609, 1760.0**

- $\Box$  A decimal point
	- indicates that a floating-point constant rather than an integer constant
- ¨ Three floating types: **float**, **double**, **long double**
- $\Box$  floating-point constants are automatically of type **double**

#### **Expression**

- $\Box$  On the right side of assignment operators
- **□** constants, variables, or

combinations of operators with variables and constants

e.g) yards = 385;

kilometers = 1.609 \* (miles + yards / 1760.0);

#### **Evaluation of Expression**

 $\Box$  Conversion rule

- Division of two integers results in an integer values. 7/2 is 3
- **E** A double divided by an integer
	- **n** Integer is automatically converted to double
	- $-7.0/2$  is 3.5

**kilometers = 1.609 \* (miles + yards / 1760); bug!!!**

```
#include <stdio.h>
int main(void)
{
   int a, b;
   ……
   a = 1;
  if ( b == 3 )a = 5;
   printf("%d", a);
   return 0;
}
```
**Alternative actions**

### **if (expr)**

#### **statement**

- □ If expr is nonzero(true), then statement is executed;
- $\Box$  otherwise, it is skipped
- **if (b==3)**
	- **a = 5;**
- ¨ **==** : equal to operator
- $\Box$  **b==3**

¤ logical expression : either the integer value 1 (true) or 0 (false)

```
#include <stdio.h>
int main(void)
{
   int a, b;
   b = 3;a = 1;
   if ( b == 3 )a = 5;
   printf("%d", a);
   return 0;
}
```

```
#include <stdio.h>
int main(void)
{
   int a, b;
   b = 2;
   a = 1;
   if (b == 3)a = 5;
   printf("%d", a);
   return 0;
}
```
**if (a == 3) { b = 5; c = 7; }**

#### **Compound statement**

- $\Box$  A group of statement surrounded by braces
- $\Box$  a statement, itself

**if (expr) statement1 else statement2** **if (cnt == 0) { a = 2; b = 3; c = 5; } else { a = -2; b = -3; c = -5; }**

```
#include <stdio.h>
int main(void)
{
   int i = 1, sum = 0;
   while (i \leq 5)
    {
      sum = sum + i;
      ++i:
    }
   printf("sum = %d\n\rangle n", sum);return 0;
}
```
#### **Looping mechanism**

```
while (i <= 5) while (expr)
{ statement
 sum = sum + i;
 ++i;
```

```
}
```
- ¨ If **expr** is true, the **compound statement** is executed,
- □ and control is passed back to the beginning of the while loop for the process to start over again
- □ The while loop is repeatedly executed until the test fails

**++i;**

¨ **++** : increment operator

```
¨ i = i + 1;
```

```
#include <stdio.h>
int main(void)
{
   int i = 1, sum = 0;
   while (i \leq 5)
    {
      sum = sum + i;++i:
    }
   printf("sum = %d\n\rangle n", sum);return 0;
}
```

```
1+2+3+4+5
```

```
sum = 15
```
## C Program is …

- □ A sequence of FUNCTIONS ¤ main() function executed first
- □ A FUNCTION consists of:
	- **E** Declarations
	- **<u>n</u>** Statements
- $\Box$  **Declaration:** variable names and their types ¤ **int miles;**
- **□ Statement:** data processing or control
	- ¤ **miles = 26;**
	- ¤ **if (b == 3) { …};**
	- ¤ **printf(…);**